# Нелинейное программирование Решение задачи методом Куна-Таккера

ЗАДАНИЕ. Решить задачу нелинейного программирования.

min  $f = x_1^2 + 2x_2^2 - 16x_1 - 20x_2$  $\left[2x_1 + 5x_2 \le 40\right]$  $\left\{2x_1 + x_2 \le 16\right\}$  $x_1, x_2 \geq 0$ 

РЕШЕНИЕ.

Проверим на выпуклость.

Находим коэффициенты при:

$$
d_{11}x_1^2 + d_{12}x_1x_2 + d_{22}x_2^2
$$
  
\n
$$
d_{11} = 1
$$
  
\n
$$
d_{12} = d_{21} = 0
$$
  
\n
$$
d_{22} = 2
$$
  
\n
$$
q_{11} = 2d_{11} = 2
$$
  
\n
$$
q_{12} = d_{12} + d_{21} = 0
$$
  
\n
$$
q_{21} = d_{21} + d_{12} = 0
$$
  
\n
$$
q_{22} = 2d_{22} = 4
$$
  
\n
$$
Q = \begin{pmatrix} 2 & 0 \\ 0 & 4 \end{pmatrix}
$$

Главные миноры  $\Delta_1=2$  и  $\Delta_2=8$  больше 0.

Значит квадратичная форма определена положительно, и строго выпукла ВНИЗ.

Решаем задачу методом Куна-Таккера.

Строим функцию Лагранжа.

 $L = x_1^2 + 2x_2^2 - 16x_1 - 20x_2 + \lambda_1(40 - 2x_1 - 5x_2) + \lambda_2(16 - 2x_1 - x_2)$ 

Запишем условия Куна-Таккера для данной задачи

## (больше примеров по ссылке)

©МатБюро - Решение задач по математике, экономике, статистике, программированию

$$
\frac{dL}{dx_1} = 2x_1 - 16 - 2\lambda_1 - 2\lambda_2 \le 0
$$
  
\n
$$
x_1 (2x_1 - 16 - 2\lambda_1 - 2\lambda_2) = 0
$$
  
\n
$$
\frac{dL}{dx_2} = 4x_2 - 20 - 5\lambda_1 - \lambda_2 \le 0
$$
  
\n
$$
x_2 (4x_2 - 20 - 5\lambda_1 - \lambda_2) = 0
$$
  
\n
$$
\frac{dL}{d\lambda_1} = 40 - 2x_1 - 5x_2 \ge 0
$$
  
\n
$$
\lambda_1 (40 - 2x_1 - 5x_2) = 0
$$
  
\n
$$
\frac{dL}{d\lambda_2} = 16 - 2x_1 - x_2 \ge 0
$$
  
\n
$$
\lambda_2 (16 - 2x_1 - x_2) = 0
$$

Перепишем систему линейных неравенств в виде

$$
\begin{cases} 2x_1 - 2\lambda_1 - 2\lambda_2 \le 16 \\ 4x_2 - 5\lambda_1 - \lambda_2 \le 20 \\ 2x_1 + 5x_2 \le 40 \\ 2x_1 + x_2 \le 16 \end{cases}
$$

Введем дополнительные неотрицательные переменные

$$
\begin{cases} 2x_1 - 2\lambda_1 - 2\lambda_2 + u_1 = 16 \\ 4x_2 - 5\lambda_1 - \lambda_2 + u_2 = 20 \\ 2x_1 + 5x_2 + v_1 = 40 \\ 2x_1 + x_2 + v_2 = 16 \end{cases}
$$

при этом

$$
\begin{cases} x_1u_1 = 0\\ x_2u_2 = 0\\ \lambda_1v_1 = 0\\ \lambda_2v_2 = 0 \end{cases}
$$

Решаем систему

#### Задача по нелинейному программированию скачана с https://www.matburo.ru/ex\_mp.php?p1=mpnp

(больше примеров по ссылке)

©МатБюро - Решение задач по математике, экономике, статистике, программированию

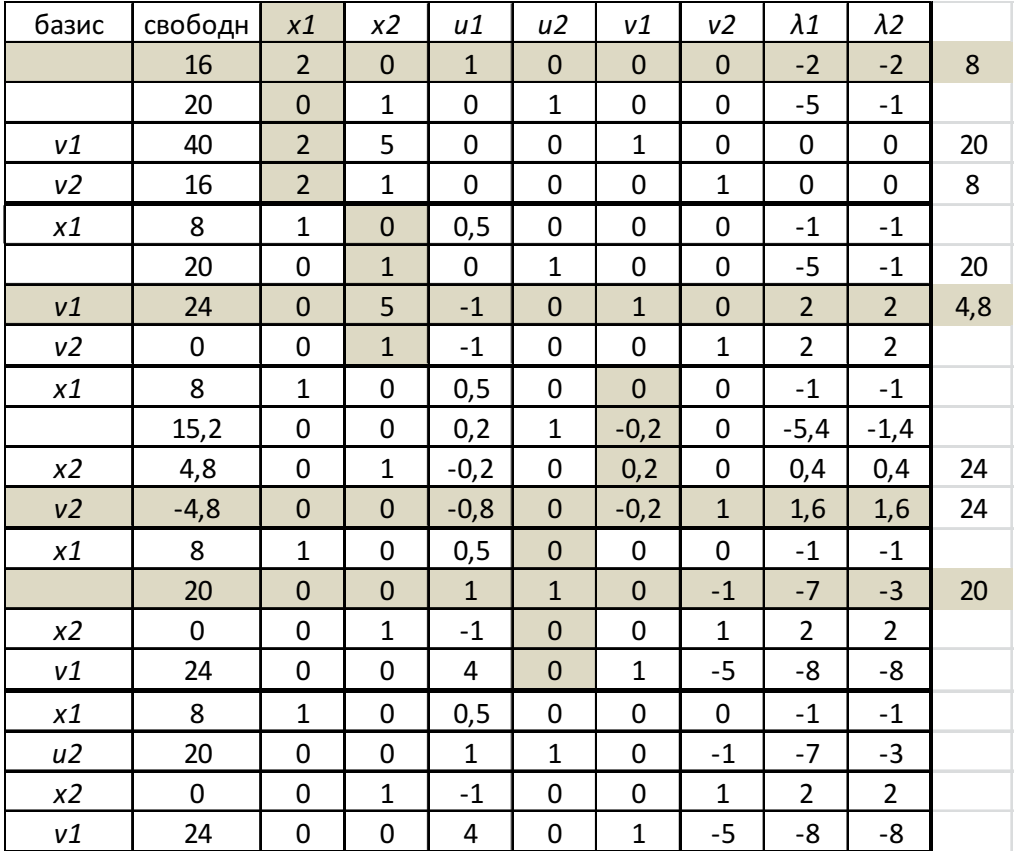

Т.к. базис заполнен, и свободные члены ограничений положительны, то найдено решение системы уравнений, которое удовлетворяет условиям Куна-Таккера, а значит, является оптимальным для исходной задачи. Это решение имеет вид:  $x_1 = 8$ ,  $x_2 = 0$ ,  $f_{min} = -64$ .

Решаем задачу методом Била.

min 
$$
f = x_1^2 + 2x_2^2 - 16x_1 - 20x_2
$$
  
\n
$$
\begin{cases}\n2x_1 + 5x_2 \le 40 \\
2x_1 + x_2 \le 16 \\
x_1, x_2 \ge 0\n\end{cases}
$$

вводим дополнительные переменные

$$
\begin{cases} 2x_1 + 5x_2 + x_3 = 40 \\ 2x_1 + x_2 + x_4 = 16 \\ x_1, x_2, x_3, x_4 \ge 0 \end{cases}
$$

Базис:  $(x_3, x_4)$ 

©МатБюро - Решение задач по математике, экономике, статистике, программированию

Выражаем базисные через свободные:

$$
\begin{cases} x_3 = 40 - 2x_1 - 5x_2 \\ x_4 = 16 - 2x_1 - x_2 \end{cases}
$$

Первое решение:

$$
\begin{cases} x_1 = x_2 = 0\\ x_3 = 40\\ x_4 = 16 \end{cases}
$$

Проверяем на оптимальность:

$$
\frac{df}{dx_1} = 2x_1 - 16 = 2 \cdot 0 - 16 = -16
$$
  

$$
\frac{df}{dx_2} = 4x_2 - 20 = 4 \cdot 0 - 20 = -20
$$

За счет обоих свободных переменных функцию можно уменьшить.

Выводим  $x_1$ .

Определим предел возрастания переменной  $x_1$ 

Для этого найдем, при каких значениях переменной х1 базисные переменные и производная станут нулевыми.

$$
\begin{cases}\nx_3 = 0 \rightarrow x_1 = 20 \\
x_4 = 0 \rightarrow x_1 = 8 \\
\frac{df}{dx_1} = 0 \rightarrow x_1 = 8\n\end{cases}
$$

Таким образом, при увеличении переменной  $x_2$  первой в ноль обращается производная (второй случай), впрочем и переменная х4.

Введем дополнительную неограниченную по знаку переменную.

$$
u_1 = -\frac{df}{dx_1} = 16 - 2x_1
$$

Изменяем исходную систему:

### (больше примеров по ссылке)

©МатБюро - Решение задач по математике, экономике, статистике, программированию

$$
\begin{cases}\nx_1 = 8 - 0, 5u_1 \\
x_3 = 24 - 5x_2 + u_1 \\
x_4 = 0 - x_2 + u_1\n\end{cases}
$$

Второе решение:

$$
\begin{cases}\nx_2 = u_1 = 0 \\
x_1 = 8 \\
x_3 = 24 \\
x_4 = 0\n\end{cases}
$$

Функция:

 $f = 2x_2^2 - 20x_2 + 0$ ,  $25u_1^2 - 64$ 

Проверяем на оптимальность:

$$
\frac{df}{dx_2} = 4x_2 - 20 = 4 \cdot 0 - 20 = -20
$$
  

$$
\frac{df}{du_1} = 0, 5u_1 = 0, 5 \cdot 0 = 0
$$

За счет  $x_2$  функцию можно уменьшить.

Определим предел возрастания переменной х,

Для этого найдем, при каких значениях переменной х2 базисные переменные и производная станут нулевыми.

$$
\begin{cases}\nx_3 = 0 \rightarrow x_2 = 4, 8 \\
x_4 = 0 \rightarrow x_2 = 0 \\
\frac{df}{dx_2} = 0 \rightarrow x_2 = 5\n\end{cases}
$$

Таким образом, при увеличении переменной  $x_2$  первой в ноль обращается переменная  $x_4$  (первый случай).

Изменяем исходную систему:

$$
\begin{cases}\nx_1 = 8 - 0, 5u_1 \\
x_3 = 24 + 5x_4 - 4u_1 \\
x_2 = -x_4 + u_1\n\end{cases}
$$

Третье решение:

# Задача по нелинейному программированию скачана с https://www.matburo.ru/ex\_mp.php?p1=mpnp

#### (больше примеров по ссылке)

©МатБюро - Решение задач по математике, экономике, статистике, программированию

 $x_4 = u_1 = 0$  $x_1 = 8$  $x_3 = 24$  $x_2 = 0$ 

Функция:

 $f = 2x_4^2 + 20x_4 + 1$ ,  $25u_1^2 - 20u_1 - 4u_1x_4 - 64$ 

Проверяем на оптимальность:

$$
\frac{df}{dx_4} = 4x_4 - 4u_1 + 20 = 20
$$
  

$$
\frac{df}{du_1} = 4, 5u_1 - 4x_4 - 20 = -20
$$

За счет и функцию можно уменьшить.

Определим предел возрастания переменнбой  $u_1$ 

Для этого найдем, при каких значениях переменной  $u_1$  базисные переменные и производная станут нулевыми.

$$
\begin{cases}\nx_1 = 0 \rightarrow u_2 = 16 \\
x_3 = 0 \rightarrow u_2 = 6 \\
\frac{df}{dx_4} = 0 \rightarrow u_2 = 5\n\end{cases}
$$

Таким образом, при увеличении переменной и первой в ноль обращается производная (второй случай).

Введем дополнительную неограниченную по знаку переменную.

$$
u_2 = -\frac{df}{dx_4} = -(20 + 4x_4 - 4u_1)
$$

Изменяем исходную систему:

Изменяем исходную систему:

$$
\begin{cases}\nx_1 = 5, 5 - 0, 5x_4 - 0, 125u_2 \\
x_3 = 4 + x_4 - u_2 \\
x_2 = 5 + 0, 25u_2 \\
u_1 = 5 + x_4 + 0, 125u_2\n\end{cases}
$$

# (больше примеров по ссылке)

©МатБюро - Решение задач по математике, экономике, статистике, программированию

Четвертое решение:

 $x_4 = u_2 = 0$  $x_1 = 5,5$ <br>  $x_2 = 5$ <br>  $x_3 = 5$ <br>  $x_4 = 5$ 

Функция:

 $f = \frac{1}{4}x_4^2 + \frac{5}{2}x_4 + \frac{9}{64}u_2^2 + \frac{5}{8}u_2 + \frac{1}{8}u_2x_4 - \frac{431}{4}$ 

Проверяем на оптимальность:

$$
\frac{df}{dx_4} = 0, 5x_4 + 0, 125u_2 + 2, 5 = 2, 5
$$
  

$$
\frac{df}{du_2} = \frac{9}{32}u_2 + \frac{1}{8}x_4 + \frac{5}{8} = \frac{5}{8}
$$

Функцию уменьшить нельзя, найдено оптимальное решение:

$$
\begin{cases}\nx_4 = u_2 = 0 \\
x_1 = 5,5 \\
x_3 = 5 \\
x_2 = 5 \\
u_1 = 5\n\end{cases}
$$
\n
$$
f_{\min} = -\frac{431}{4}
$$